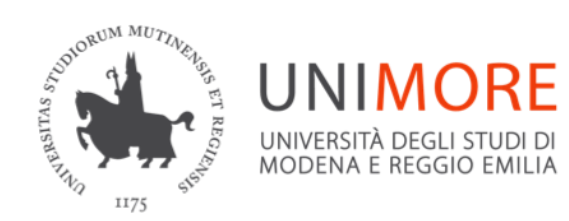

#### Dipartimento di Scienze Biomediche, Metaboliche e Neuroscienze

## **Esame di Laurea A.A. 2023/24 sessione autunnale**

CORSO DI LAUREA IN INFERMIERISTICA SEDE DI MODENA *Presidente Prof.ssa Paola Ferri*

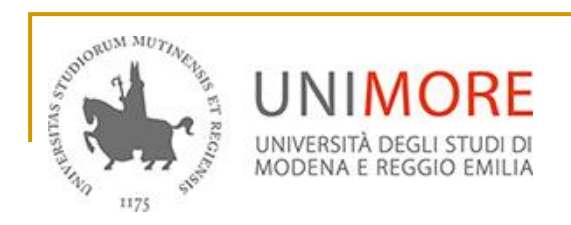

### Contenuti:

- Modalità di svolgimento della prova finale
- Criteri di valutazione della prova finale
- Istruzioni per laurearsi

### **Modalità di svolgimento della prova finale:**

 La prova finale è unica e si compone di due momenti di valutazione diversi:

- prova pratica
- dissertazione dell'elaborato di tesi

### **Prova pratica**

## Lunedì **8 APRILE** 2024

 **ore 9:00** aula da definire, controllare il sito [www.infermierimo.unimore.it](http://www.infermierimo.unimore.it/), sezione "laurea" per eventuali cambiamenti e comunicazioni

### **Prova Pratica**

 Si raccomanda la puntualità, è richiesto un documento di identificazione valido (carta di identità, passaporto o patente di guida)

Modalità di svolgimento:

- elaborazione di un piano di assistenza su un caso clinico, utilizzando le tassonomie NANDA-I, NOC e NIC
- **20 quesiti inerenti 5 casi clinici ambientati in** diversi setting assistenziali (4 domande a risposta multipla per ogni caso clinico)

## **Tempo a disposizione**: **3,30 ore**

# **PORTARE I TESTI**

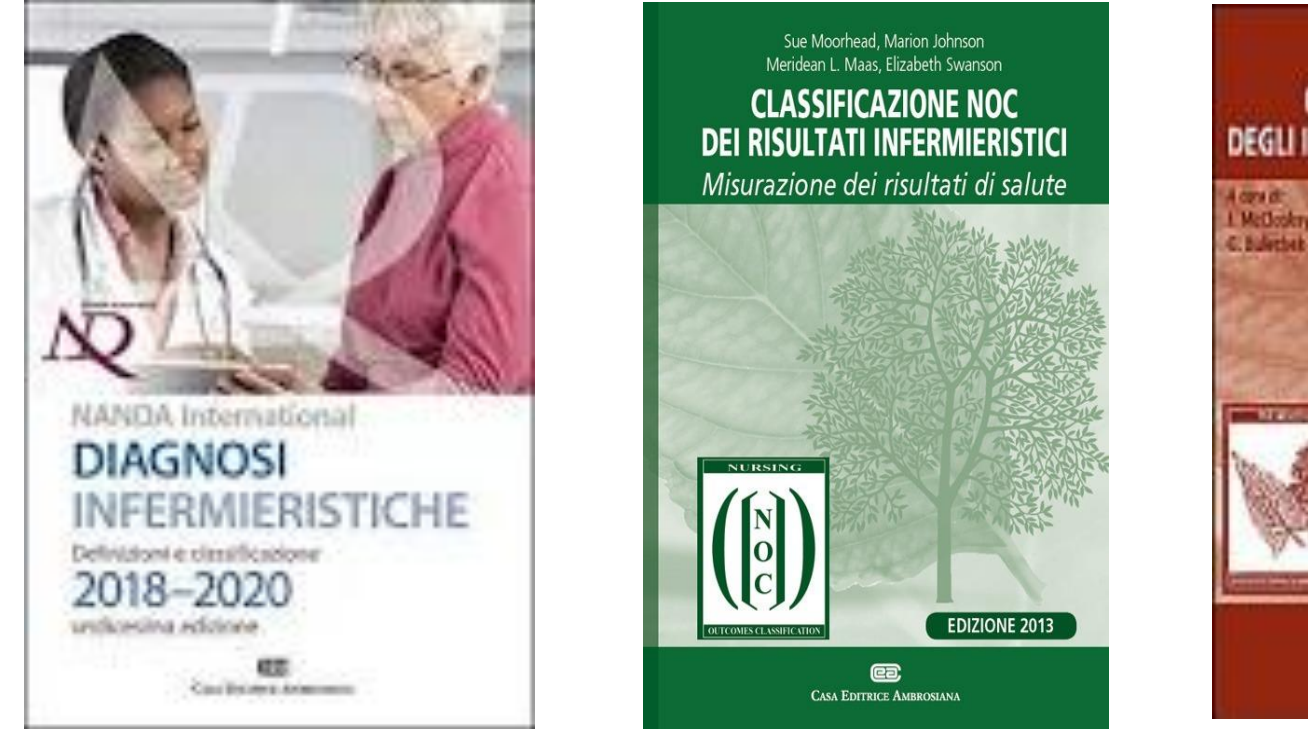

**Jawa Internetions Project CLASSIFICAZIONE NIC DEGLI INTERVENTI INFERMIERISTICI** McDobby Dochter at

Non è permesso l'utilizzo di testi fotocopiati

## **Dissertazione dell'elaborato di tesi**

Le dissertazioni avranno luogo secondo un calendario che sarà pubblicato sul sito del corso nella sezione laurea.

### **Modalità di Svolgimento**:

▪alla presenza del relatore ed eventualmente del correlatore

▪presentazione: **8-10 slide** (da concordare e provare con il relatore o correlatore prima della consegna)

▪tempo a disposizione del laureando per l'esposizione della tesi: **8 minuti**

**-discussione: 2 minuti per eventuali domande** 

▪valutazione da parte della commissione: 5 minuti

# **Criteri di valutazione della prova finale**

- Come stabilito dal regolamento del Corso di Laurea, il punteggio massimo conseguibile con l'esame finale è di **12 punti**:
- **· massimo 6 punti per la PROVA PRATICA**
- **· massimo 6 punti per la TESI: il giudizio sulla** tesi è formulato dalla commissione
- 2 punti per laureati entro i 3 anni
- 2 punti per Erasmus

## **I 6 punti per la PROVA PRATICA sono così attribuiti:**

▪max 4 punti per l'elaborazione del piano di assistenza

▪0,1 punto per ogni risposta esatta alle domande a risposta multipla

Il piano di assistenza viene ritenuto sufficiente se lo studente riesce ad individuare almeno 4 diagnosi infermieristiche prioritarie, con almeno un risultato coerente e relativo intervento. In caso di valutazione insufficiente (<3) nella prova pratica l'esame si interrompe e si ritiene non

superato.

### **PROCLAMAZIONE 10 APRILE ore 15.00**

# Cerimonia di proclamazione (aula Magna Centro servizi)

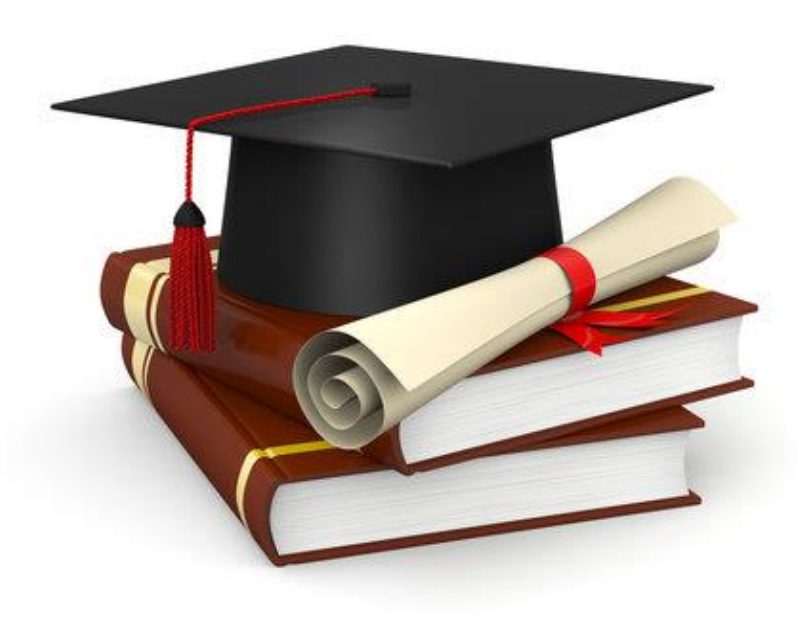

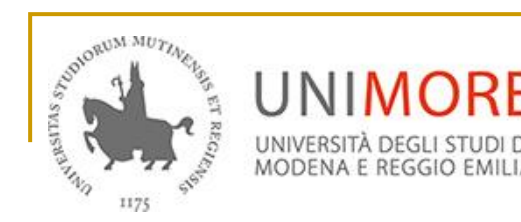

CORSO DI LAUREA IN INFERMIERISTICA SEDE DI MODENA *Presidente Prof.ssa Paola Ferri*

# Istruzioni per laurearsi

## Entro e non oltre l' 11 marzo

Compilare la DOMANDA di LAUREA ON LINE. Effettuare il login con le proprie credenziali al sito www.esse3.unimore.it e selezionare la voce "Domanda Conseguimento Titolo"

 Guida alla compilazione: [https://www.unimore.it/servizistudenti/vedialle](https://www.unimore.it/servizistudenti/vediallegato.html?al=1118) [gato.html?al=1118](https://www.unimore.it/servizistudenti/vediallegato.html?al=1118)

# Domanda di laurea

Procedere con il completamento della domanda di laurea fino al termine della procedura guidata inserendo:

- Il tipo di tesi (di ricerca o compilativa)
- Titolo esatto della tesi in italiano; se la tesi è redatta in lingua inglese (o in altra lingua europea) aggiungere anche il titolo tradotto
- 5 parole chiave obbligatorie separate tra loro solo da uno spazio
- Indicare l'attività didattica sulla quale viene elaborata la tesi di laurea
- Il nome del relatore/i e del correlatore/i: nel caso in cui si dovesse inserire un correlatore esterno, inserire nome, cognome e email

# Almalaurea

 Dalla pagina "Conseguimento titolo" inoltre, è possibile effettuare la Registrazione per l'accesso al sito del Consorzio Interuniversitario Almalaurea

 È fortemente consigliato compilare il Questionario Almalaurea che consentirà di inserire o aggiornare il Curriculum Vitae per facilitare l'accesso nel mondo del lavoro

## Entro e non oltre il 20 marzo

Selezionare dal menu di Esse3 la voce "Tasse" e procedere con il pagamento di 2 imposte di bollo:

- <sup>◼</sup> 1 marca da bollo di euro 16,00 per la domanda di conseguimento titolo: l'imposta pagata rimane valida per un solo anno accademico
- 1 marca da bollo di euro 16,00 per l'assolvimento virtuale da indicare sulla pergamena di laurea: si paga una sola volta e rimane sempre valida

Per conoscere le modalità di pagamento consulta la pagina <https://www.unimore.it/ammissione/pagamenti.html>

## Entro e non oltre il 20 marzo

### **Inviare via mail alla Segreteria Studenti***:*

la ricevuta del pagamento effettuato per l'Agenzia delle Entrate di € 49,58 intestato a: Agenzia della Entrate – Centro Operativo di Pescara – Tasse Scolastiche – c/c n. 1016, da effettuare presso gli uffici postali

## Entro e non oltre il 20 marzo

Eseguire la procedura "**Completamento tesi"**  presente nella **"Bacheca conseguimento titolo**" che consente di inserire il file definitivo della tesi, in formato pdf

**IMPORTANTE**: inserire solo il file definitivo e concordato con il relatore

Una volta inserito, il relatore dovrà approvare il file oppure rifiutarlo

Solo coloro che avranno la tesi approvata saranno ammessi all'appello di laurea

Consulta la guida per la pubblicazione della tesi a questo link: [https://www.unimore.it/servizistudenti/vediallegato](https://www.unimore.it/servizistudenti/vediallegato.html?al=1118) [.html?al=1118](https://www.unimore.it/servizistudenti/vediallegato.html?al=1118)

### **Per qualunque chiarimento contattare la segreteria scrivendo a:**

#### **segrstud.facoltadimedicinaechirurgia@unimore.it**

### Si ricorda che **è vietato utilizzare il Logo di Ateneo sugli elaborati di tesi, sia sul frontespizio, sia sulle singole pagine interne**.

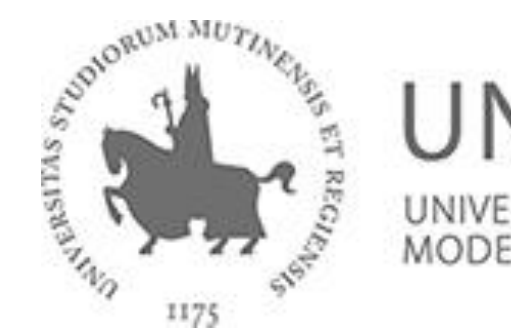

#### UNIMORE UNIVERSITÀ DEGLI STUDI DI MODENA E REGGIO EMILIA

#### **Le tesi riportanti il logo in questione non potranno essere accettate.**

Il *facsimile* del frontespizio tesi è disponibile sul sito web del CdS, alla pagina Laurea, sotto la voce moduli da scaricare.

### **Il candidato entro e non oltre il** 20 marzo **dovrà caricare su Moodle 2022:**

- <sup>◼</sup> copia della tesi in formato pdf nominato come segue: Cognome.Nome.pdf
- abstract della tesi in lingua italiana e in inglese compilando l'apposito modulo sul sito web del corso (laurea/moduli da scaricare: abstract tesi) nominato come segue**:** Cognome.Nomeabstract.pdf (NON caricare scansioni o fotografie dell'abstract ma il modulo originale, controllando che sia stato inserito tutto il testo, facendo attenzione al limite numerico di caratteri)

## Come compilare il modulo abstract

- NON scrivere in stampato maiuscolo
- <sup>◼</sup> Accertarsi, prima di inviarlo, della correttezza delle informazioni inserite in ciascuna sezione
- Controllare che, nelle sezioni abstract in italiano e inglese, il testo inserito sia completo, poiché la sezione testo accetta un massimo di 2000 caratteri, mentre la sezione titolo accetta un massimo di 200 caratteri
- <sup>◼</sup> I nomi dei relatori ed eventuali correlatori, devono essere scritti secondo il seguente schema: cognome e nome
- <sup>◼</sup> Il modulo, una volta compilato, deve essere inviato in un formato editabile, in maniera che ci sia la possibilità di copiare quanto scritto in ciascuna sezione, NON apporre nessun blocco al documento

**Il candidato entro e non oltre il 3 aprile dovrà caricare su Moodle 2022:**

■ il file della presentazione dissertazione tesi nominato come segue: Cognome.Nome.pptx

> Per supporto riguardante il caricamento dei documenti su Moodle 2022 contattare paola.volpi@unimore.it

# **PROSSIMI AGGIORNAMENTI..**

[www.infermierimo.unimore.it](http://www.infermierimo.unimore.it/) Sezione "Laurea"